# **SISTEMA INFORMÁTICO DE GESTIÓN ADMINISTRATIVA EN LA AGENCIA DE VIAJES OPERADORA "TIERRA PROMETIDA"**

**Autor:** Ing. Varela Muñoz Ramón Agustín; Ing. Loor Vera Damarys Marianita; Ing. Jéssica Johanna Morales Carrillos

### **RESUMEN**

En el accionar de las universidades y escuelas politécnicas, se deben establecer en sus funciones el propósito de aportar al desarrollo humano en las áreas de Docencia, Investigación, Vinculación con la Sociedad y Gestión Administrativa, para así cumplir con los objetivos y políticas del Plan Nacional del Buen Vivir y aportar al desarrollo del país, por tal razón el objetivo principal de este trabajo de investigación fue implementar un Sistema Informático de Gestión Administrativa en la Agencia de Viajes Operadora "Tierra Prometida" de la ciudad de Chone, para optimizar el flujo y almacenamiento de información. Para la realización de esta investigación fue necesario recolectar información que permitió conocer las necesidades de la organización, en la ejecución del sistema se utilizó el modelo de cascada o modelo lineal, el cual mantiene un proceso secuencial o por etapas, en el desarrollo del software se cumplió con cada una de las etapas: análisis de la información, diseño de la aplicación informática, desarrollo del sistema informático, validación del sistema en la agencia de viajes operadora "tierra prometida". El sistema permitió a los propietarios llevar un control en sus ventas de paquetes turísticos que oferta a sus clientes a nivel local, provincial y nacional de forma segura y oportuna, a su vez ayudo a mejorar el almacenamiento de la información, disminuir el trabajo, uso de papel, y el riesgo de pérdida de datos consolidando la gestión empresarial.

**Palabras clave:** Sistema informático de gestión administrativa, vinculación

## **INTRODUCCIÓN**

La evolución de la tecnología y la investigación propicia un cambio en el paradigma de la producción y divulgación del conocimiento. Con la llegada de las nuevas tecnologías, el nivel y el tipo de habilidades requeridas en el manejo de la información, cambió en forma significativa; variando los métodos de trabajo, la estructura, la forma, la naturaleza de las empresas y de la misma sociedad.

El Ecuador tiene en el turismo un sector con enorme potencial de desarrollo, no sólo cuenta con importantes recursos turísticos; además, su variada cultura gastronómica se adapta a los gustos de los visitantes, lo que permite adquirir reconocimiento a nivel internacional. El Gobierno Nacional preocupado por este importante sector productivo, creó mediante Decreto Ejecutivo N.04 el 10 de agosto de 1992, el Ministerio de Información y Turismo con el propósito de fomentar nuevas microempresas como las Agencias de Viajes.

Según la IEEE Software Engineering Standard, (1997) El proceso de la información comercial constituye la mayor de las áreas de aplicación del software. Los sistemas discretos (por ejemplo: nóminas, cuentas de haberes-débitos, inventarios, entre otros.), han evolucionado hacia el software de sistemas de información de gestión (SIG) que accede a una o más bases de datos que contienen información comercial. Las aplicaciones en esta área reestructuran los datos existentes para facilitar las operaciones comerciales o gestionar la toma de decisiones. Y a su vez Langefors, B. (2004) manifiesta que un [sistema de información](http://www.monografias.com/trabajos7/sisinf/sisinf.shtml) es un conjunto de elementos que interactúan entre sí con el fin de apoyar las actividades de [una empresa](http://www.monografias.com/trabajos11/empre/empre.shtml) o negocio. Éste realiza cuatro actividades básicas: entrada, [almacenamiento,](http://www.monografias.com/trabajos12/dispalm/dispalm.shtml) procesamiento y salida de información. Para lograr la [automatización](http://www.monografias.com/trabajos6/auti/auti.shtml) de [procesos](http://www.monografias.com/trabajos14/administ-procesos/administ-procesos.shtml#PROCE) operativos dentro de una [organización,](http://www.monografias.com/trabajos6/napro/napro.shtml) son llamados frecuentemente Sistemas Transaccionales, Gerenciales, de apoyo a la toma de decisiones, Estratégicos, Expertos, con el fin de lograr ventajas competitivas, a través del uso de la [tecnología de información.](http://www.monografias.com/trabajos14/informatica-social/informatica-social.shtml#desa) "Tierra Prometida", es una Agencia de Viajes Operadora ubicada en la ciudad de Chone Provincia de Manabí, es una entidad privada que se dedica a la venta de paquetes turísticos para difundir los encantos, la biodiversidad y las riquezas del Ecuador, esta agencia maneja información manual que almacena en folders, lo que dificulta en algunos casos la agilidad de los procesos administrativos que se efectúan, y dado el avance de la ciencia y tecnología, la empresa como tal requiere de un sistema informático de gestión administrativa que garantice agilidad y prontitud en el manejo de la información.

#### **DESARROLLO**

Para el desarrollo del Software Informático de Gestión Administrativa en la Agencia de Viajes Operadora "Tierra Prometida" de la Ciudad de Chone, se implementó la metodología del modelo de cascada o lineal propuesto por **Sommerville, (2002), la cual está dividida** en las siguientes etapas:

**ETAPA # 1: ANÁLISIS DE LA INFORMACIÓN:** Para recopilar la información se realizó una entrevista con la gerente propietaria de la empresa, con el propósito de obtener los requerimientos y necesidades del cliente, se determinó la necesidad de crear un sistema informático que permita gestionar la información administrativa y de los clientes, con la finalidad de que las actividades desarrollada sean rápidas y eficientes. Tomando en cuenta los datos necesarios y el manejo de los procesos manuales basados en los diferentes modelos de reportes operativos de clientes, paquetes turísticos, total de las ventas, informe de gastos generales con plantillas de Excel para diseñar la aplicación en la agencia de viajes, se procedió a analizarlos en el diagrama de flujo de datos y clasificarlos para realizar la estructura lógica general de una base de datos mediante el modelo entidad-relación. El diagrama de flujo de datos proporciona una visión global de los componentes funcionales del sistema, pero no da detalles de estos. El cliente se acerca a la oficina y establece diálogo con la secretaria, la misma que procede a ingresar la información de acuerdo al tipo de documento que se requiere, se crea un documento con los datos necesarios para los cálculos respectivos, puede ser aceptada o negada y según el caso se procede a la impresión y sus datos quedan almacenados.

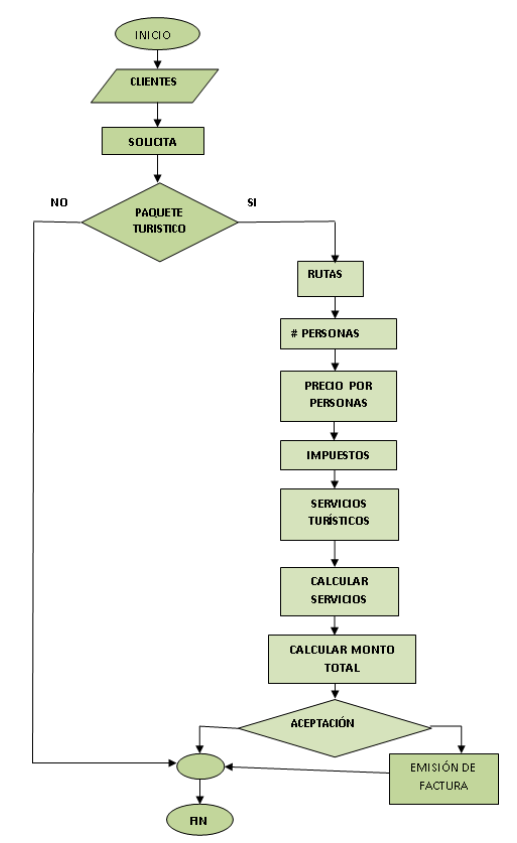

**Gráfico# 1: Diagrama de Flujos de datos Fuente: Los autores**

**ETAPA #2: DISEÑO DE LA APLICACIÓN INFORMÁTICA**: A partir del análisis de los requerimientos del cliente se procedió al diseño de la base de datos que se establecen los componentes o elementos que se procesan en su elaboración, se define con claridad las entradas, procesos y salidas del sistema informático. Como entrada del sistema se tiene la identificación del cliente, quien solicita un servicio turístico, el mismo que incluyen ruta, transportes, hotel, restaurant, excursiones para generar el paquete turístico aplicando impuestos o descuento previo de acuerdo al números de personas, y se identificó como salidas los reportes de ventas mensuales, la facturación de paquetes y la nómina de clientes por frecuencia. El gestor de la Base de Datos se escogió Oracle, ya que se considera uno de los sistemas de bases de datos más completos que tiene soporte de [transacciones,](http://es.wikipedia.org/wiki/TransacciÃ³n_(informÃ¡tica)) [estabilidad,](http://es.wikipedia.org/wiki/Estabilidad) [escalabilidad](http://es.wikipedia.org/wiki/Escalabilidad) y soporte [multiplataforma.](http://es.wikipedia.org/wiki/Multiplataforma) Además se escoge la edición Express por su gratuidad y footprint pequeño y compactibilidad con las ediciones de pago.

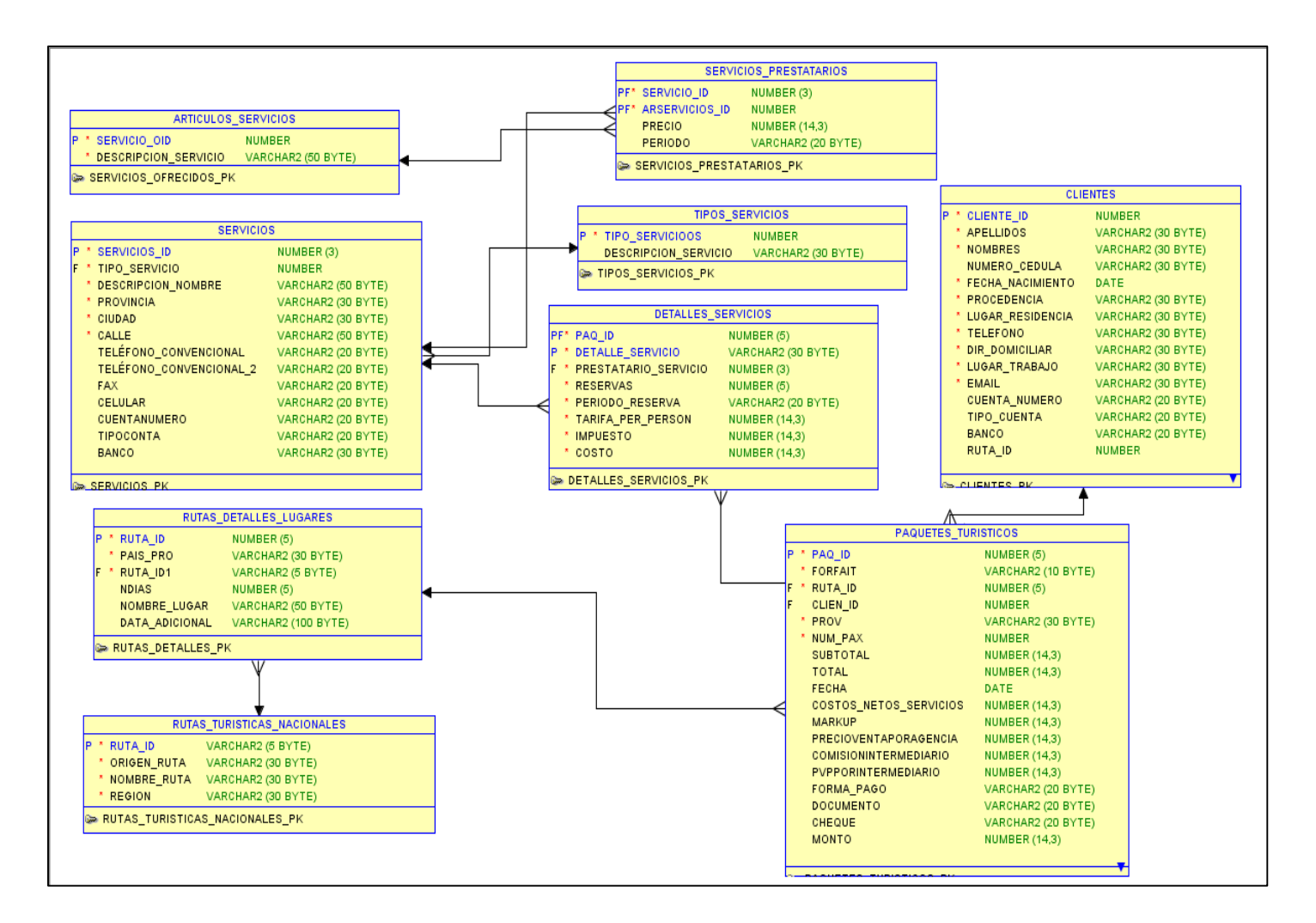

**Gráfico# 2: Diagrama de Entidad-Relación Fuente: Los autores**

**ETAPA # 3: DESARROLLO DEL SISTEMA INFORMÁTICO:** En el desarrollo del sistema se utilizó la plataforma .Net Framework 3.5 SP1 y como interface gráfica Visual Basic 2008 Profesional por la versatilidad debido a las herramientas de desarrollo rápido y tecnologías innovadoras en lo que respecta en acceso de datos y la estabilidad que presta la plataforma en el diseño y ejecución de aplicaciones, el modelo de programación orientados a objetos que permite la reutilización de software y herramientas de desarrollo visuales, lenguaje para el proceso de la aplicación se emplea el ODAC (Componentes de Acceso a Data Oracle) 11.1.0.6.21 mínimo y 11.1.0.7.20 como máximo, que sirve para integrar el Visual Studio y Oracle, esta integración facilita acceso nativo a datos y la generación de reportes. La interfaz fue de múltiples documentos (multiple-document interface, MDI), donde se pudo crear un entorno tipo explorador. La creación de esta aplicación MDI implicó tres pasos principales: Crear un formulario primario, Crear formularios secundarios, Invocar formularios secundarios desde el formulario primario.

Las ventanas secundarias se utilizaron para que los usuarios interactúen con la aplicación MDI siguiendo un procedimiento:

- Se creó un nuevo proyecto.
- En la ventana Propiedades, se estableció la propiedad IsMdiContainer en True, de este modo, el formulario se designó como contenedor cuando se estableció las propiedades MDI para las ventanas secundarias también se pudo definir las propiedades WindowState en Maximized, lo cual permitió manipular fácilmente las ventanas secundarias cuando el formulario primario está maximizado.
- Desde el Cuadro de herramientas, arrastrar un componente MainMenu al formulario, donde se necesitó un menú para invocar los formularios secundarios desde el formulario primario.
- Por último se estableció la propiedad MdiList del elemento de menú Ventana en True.

Se emplea los objetos de Acceso a Datos.NET para mantener en memoria los datos de las tablas y reducir las operaciones de entradas y salidas (E/S) a la base de datos, entre los objetos de Acceso a Datos tenemos OracleDataTableAdapter (Adaptador de tablas), el adaptador de tablas encapsula los procesos de inserción, actualización de datos y eliminación. DataSet se emplea como una base de datos en memoria a partir

de los datos recuperados de los Oracle DataAdapter. Además se empleó los comandos SQL para la manipulación y consulta de datos encapsulados en procedimientos almacenados, los mismos que son invocados desde el lenguaje Visual Basic.NET usando los objetos OracleComand proporcionando un nivel adicional de seguridad. Para la conexión de la base de datos se da por medio de ODP.Net (Proveedor de Datos Oracle. Net) que es una colección de clase de Acceso de Datos basados en ADO.Net que es la infraestructura básica de Acceso a Datos del Net. Framework.

**ETAPA # 4: VALIDACIÓN DEL SISTEMA INFORMÁTICO EN LA AGENCIA DE VIAJES OPERADORA "TIERRA PROMETIDA":** En esta fase se comprobó que los requerimientos solicitados por el cliente al inicio se verificaron con el ingreso de datos que permitió conocer el correcto funcionamiento y que luego fueron mostrados en los diferentes reportes que se requieren, y se confirmaron con la entrevista realizada al usuario.

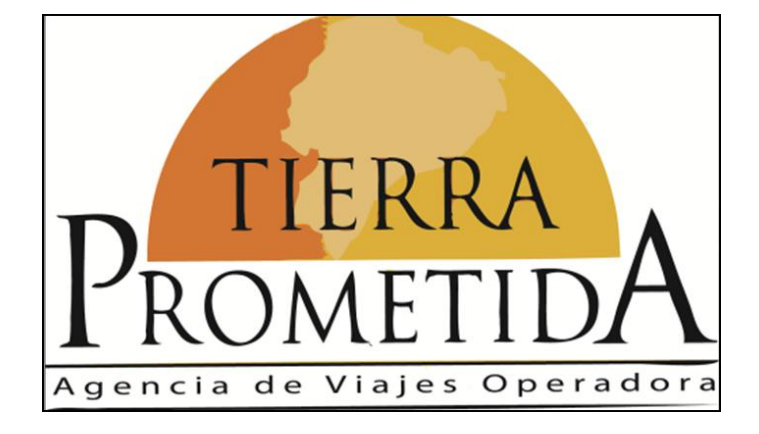

**Gráfico# 3: Bienvenida del sistema Fuente: Los autores**

**Gráfico# 4: Subventana de nuevo cliente Fuente: Los autores**

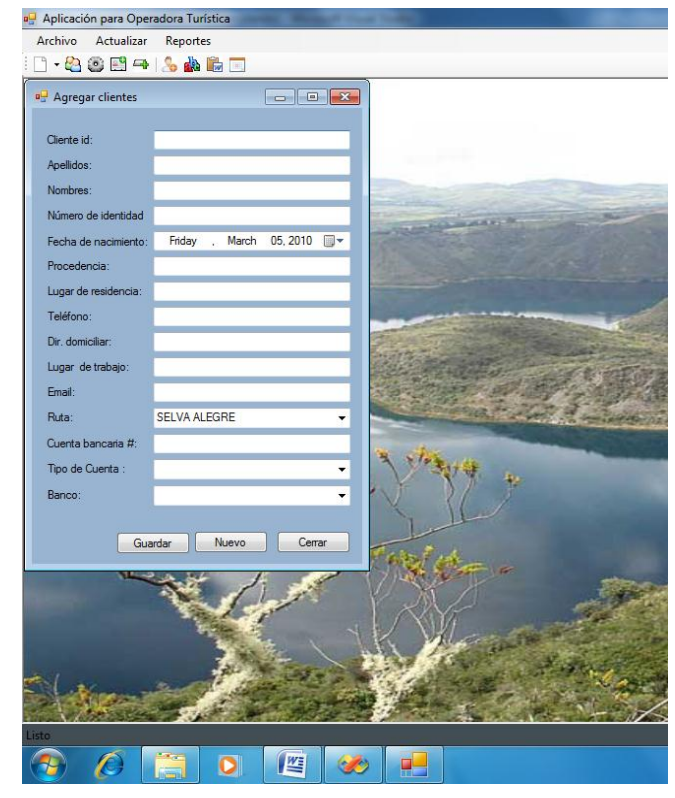

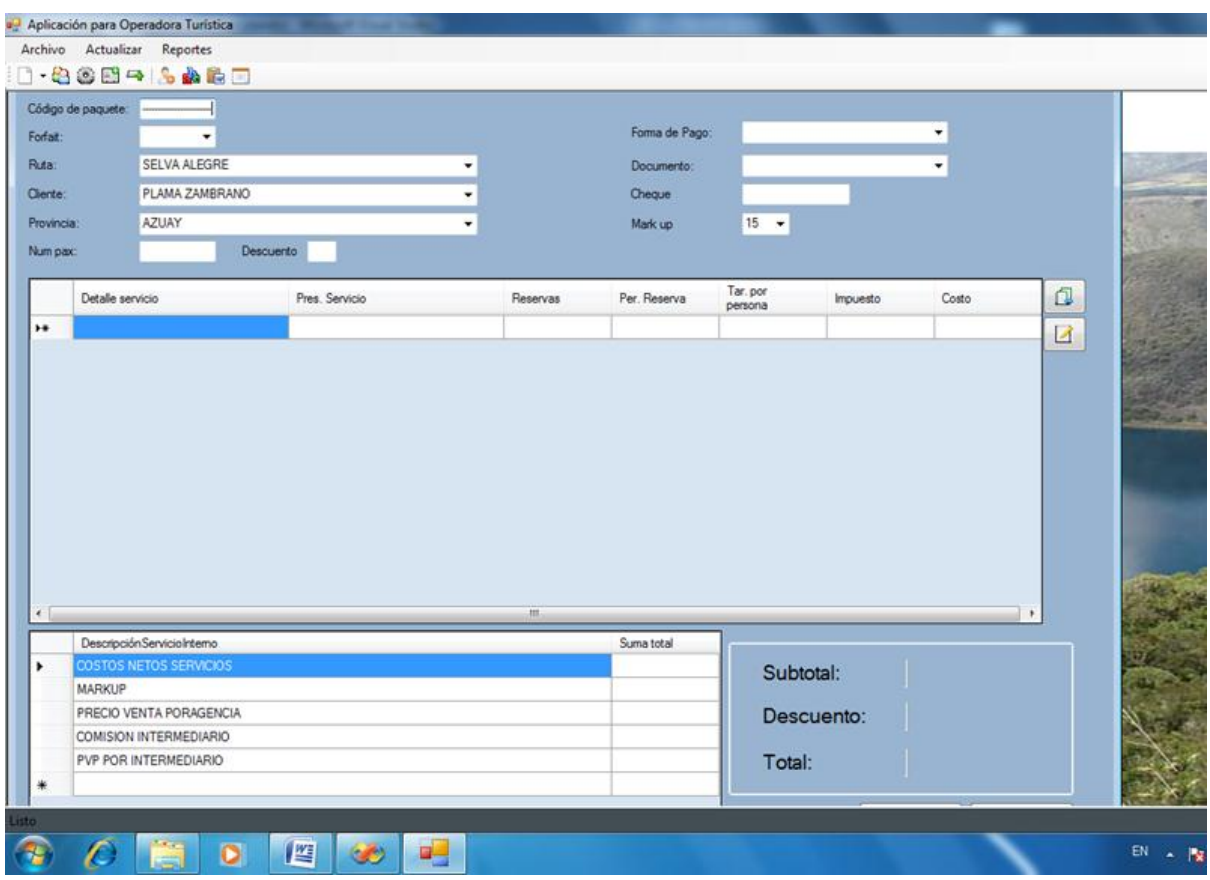

**Gráfico# 5: Subventana de paquete turistico Fuente: Los autores**

## **RESULTADOS**

Culminado el proceso de validación del sistema se comprobó el cumplimento del objetivo planteado en esta investigación el cual era la optimización del flujo y almacenamiento de información para garantizar la agilidad y rapidez en los procesos que se realizan diariamente y con esto se logra la satisfacción de los clientes, además se disminuyó en un 60% del uso de papel y por tal razón la utilización de recursos naturales como árboles, lo cual motiva la protección del medio ambiente.

## **CONCLUSIONES**

La creación del Sistema Informático de Gestión Administrativa en la Agencia de Viajes Operadora "Tierra Prometida" mejoró el almacenamiento y la fluidez de los datos.

En el análisis de los procesos manuales permitió obtener los requisitos necesarios para la elaboración del sistema.

En el diseño de la aplicación informática se detectó la necesidad de realizar la estructura de una base de datos óptima para el funcionamiento del sistema.

Para el desarrollo de la aplicación los autores se basaron en las plantillas proporcionadas por la gerente propietaria que permitieron simplificar el proceso de diseño de las interfaces y reportes.

## **BIBLIOGRAFÍA**

Brito, C. Diz, M. Y Pineda, G. (2008). Manual de Oracle 8 Server sobre seguridad. [http://www.solorecursos.com/oracle.htm.](http://www.solorecursos.com/oracle.htm) . [Consultado 18-10-2009]. Carballo, C. (2006). Sistemas Gerenciales. . [Consultado 28-10-2009]. Guadarrama, N. (2008). [Características de Visual Studio y SQL Server](http://alexjimenez.wordpress.com/2007/11/29/caracteristicas-de-visual-studio-2008-y-sql-server-2008/) 2008. IEEE Software Engineering Standard, (1997) Software Requirements Engineerind. 2da Edición, IEEE Computer Society. [Consultado 28-10-2009]. Langefors, B. (2004): [Theoretical Analysis of Information Systems.](http://es.wikipedia.org/w/index.php?title=Theoretical_Analysis_of_Information_Systems&action=edit&redlink=1) Lecuanda, A. (2005). Desarrollo de sistemas. [Consultado 8-10-2009] Loney, K. Y Theriault, M. Técnicas de gestión de bases de datos Oracle robusta y de alto rendimiento. Sommerville, I. (2005). Ingeniería de software, 7ma Edición. Pág.170. Sommerville, I. (2002). Ingeniería de software. 6ta Edición. Addison Wesley. Vélez P. (2009). Gerente propietario de Agencia de Viajes Operadora "Tierra Prometida".